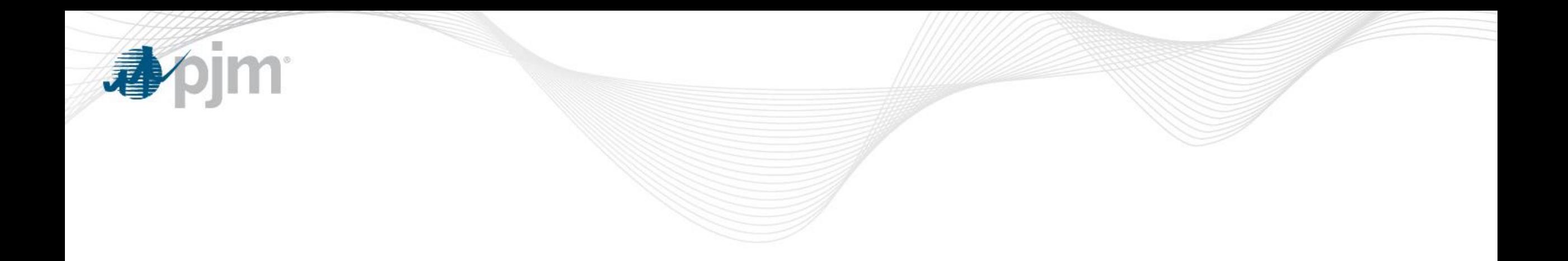

## Adjustments to ORDC for Operator Actions

Angelo Marcino Senior Lead Engineer Real Time Market Operations EPFSTF August 06, 2018

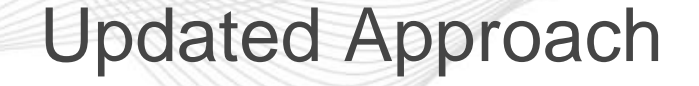

- Goal is to allow system operators flexibility in managing and maintaining system reliability but capture these actions in the market pricing
- Adjustments would be made to the base requirement portion of the curve
	- Operator adjusts the Minimum Reserve Requirement (MRR) not the slope of the curve

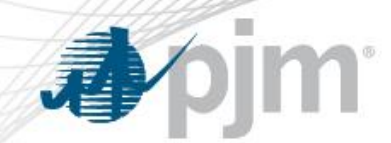

Types of Adjustments

- Adjustments to the MRR portion of the curve can be classified as either a Market Adjustment or Out of Market Adjustment
- Market Adjustments Operator identifies need for additional reserves and adds desired MW to the MRR.
	- No specific resource is identified. The market will select the least cost set of resources to provide the reserves.
	- Operator defines the hours the MRR is adjusted based on the operating condition driving the need for additional reserves.

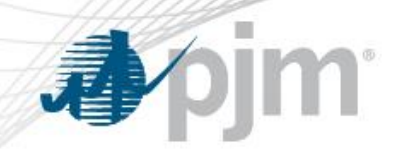

## Types of Adjustments

- Examples of Market Adjustments
	- Changes in system topology that effect the largest contingency
	- Extreme weather event
		- Hurricane Sandy Covering Nuclear units potentially taken offline due to high winds
		- Tail end of a hot weather event Increased uncertainty in forced outages and weather forecast
		- First extreme cold day (Polar Vortex type event)

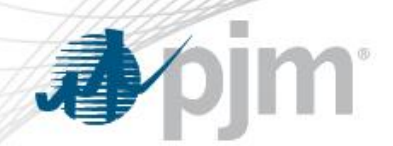

Types of Adjustments

- Out of Market Adjustments –
- Dispatch may commit a unit outside of the market clearing engines based on reliability needs not modeled in the software specifically to create additional reserves on the system.
	- MRR is updated to reflect the additional reserve amount the operator is attempting to procure
		- Reflects operator actions in prices
		- Operator defines the hours the MRR is adjusted based on the operating condition driving the need for additional reserves.
	- Out of Market commitments not intended to create additional reserves will not be added to the MRR (change from approach presented on 7/17)
		- For example, commitments for reactive/voltage needs or non-market facilities

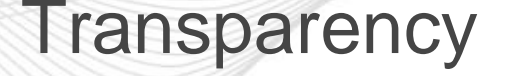

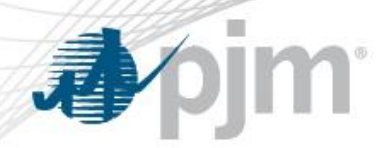

- Real Time Notification
	- Adjustments to the MRR for Operator Action
		- Provide notification to Market Participants using existing notification process when additional spinning reserve is carried today
			- Post informational message which is accessible in Markets Gateway and PJM Tools/My Tools Home
		- In Data Viewer include the MW added to the MRR

**Transparency** 

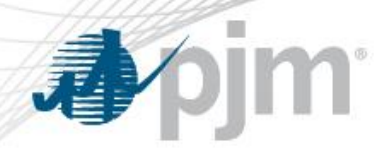

- Historical Posting
	- Provide the following information:
		- Reason for the change
		- Impacted hours
		- MW amount
	- Incorporate this data in Monthly Ops Summary or Operational Metrics Report and report at the SOS and OC